# 環境科学基礎プログラミング

化学生物環境学科・環境科学コース 高須夫悟 たかすふうご takasu@es.nara-wu.ac.jp takasu@ics.nara-wu.ac.jp

• C言語の基礎の習得

- 環境科学基礎プログラミングは講義形式(G302)
- 対応する環境科学基礎プログラミングは G401 で行う

1

• 成績は、数回のレポート+学期末試験で決定

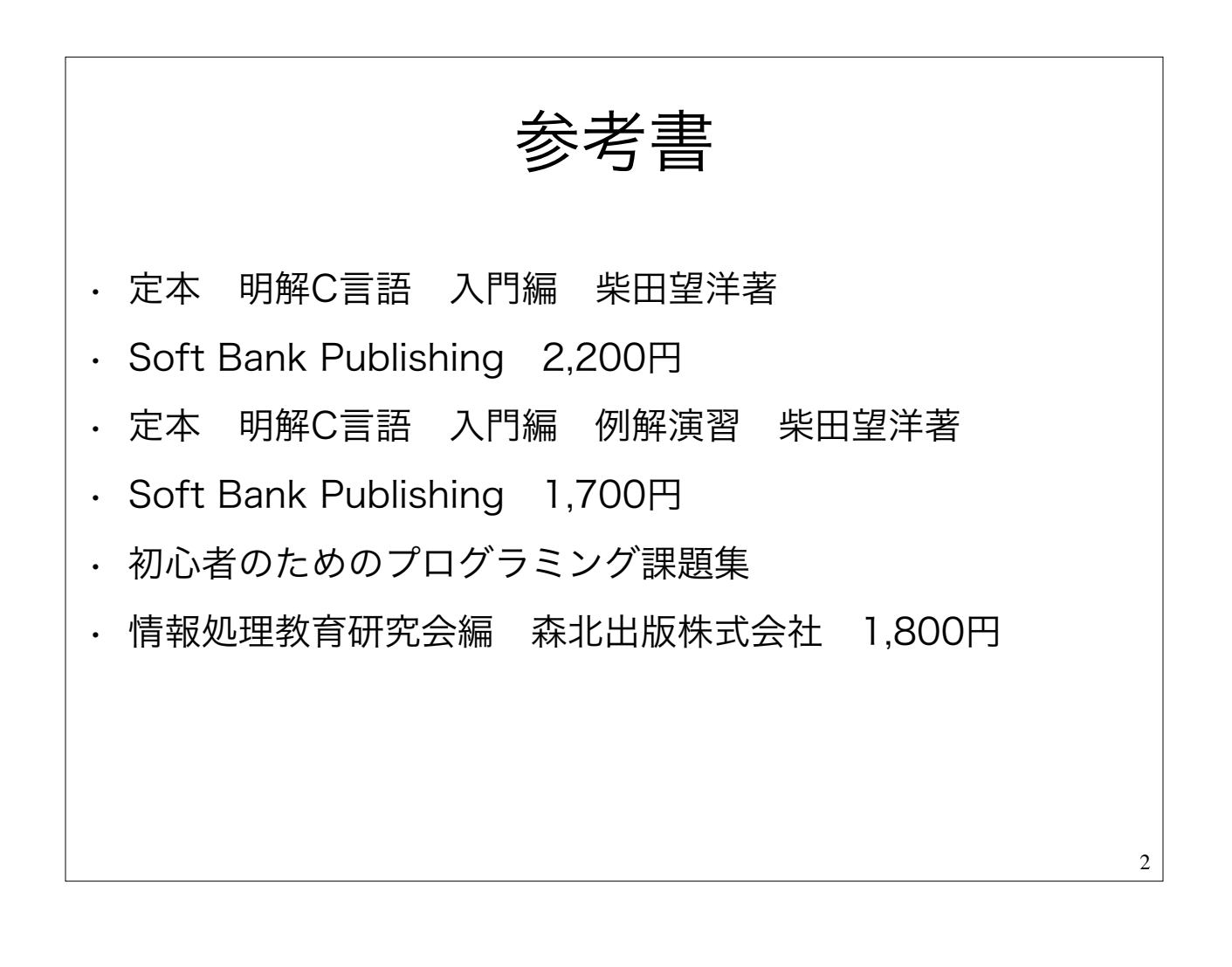

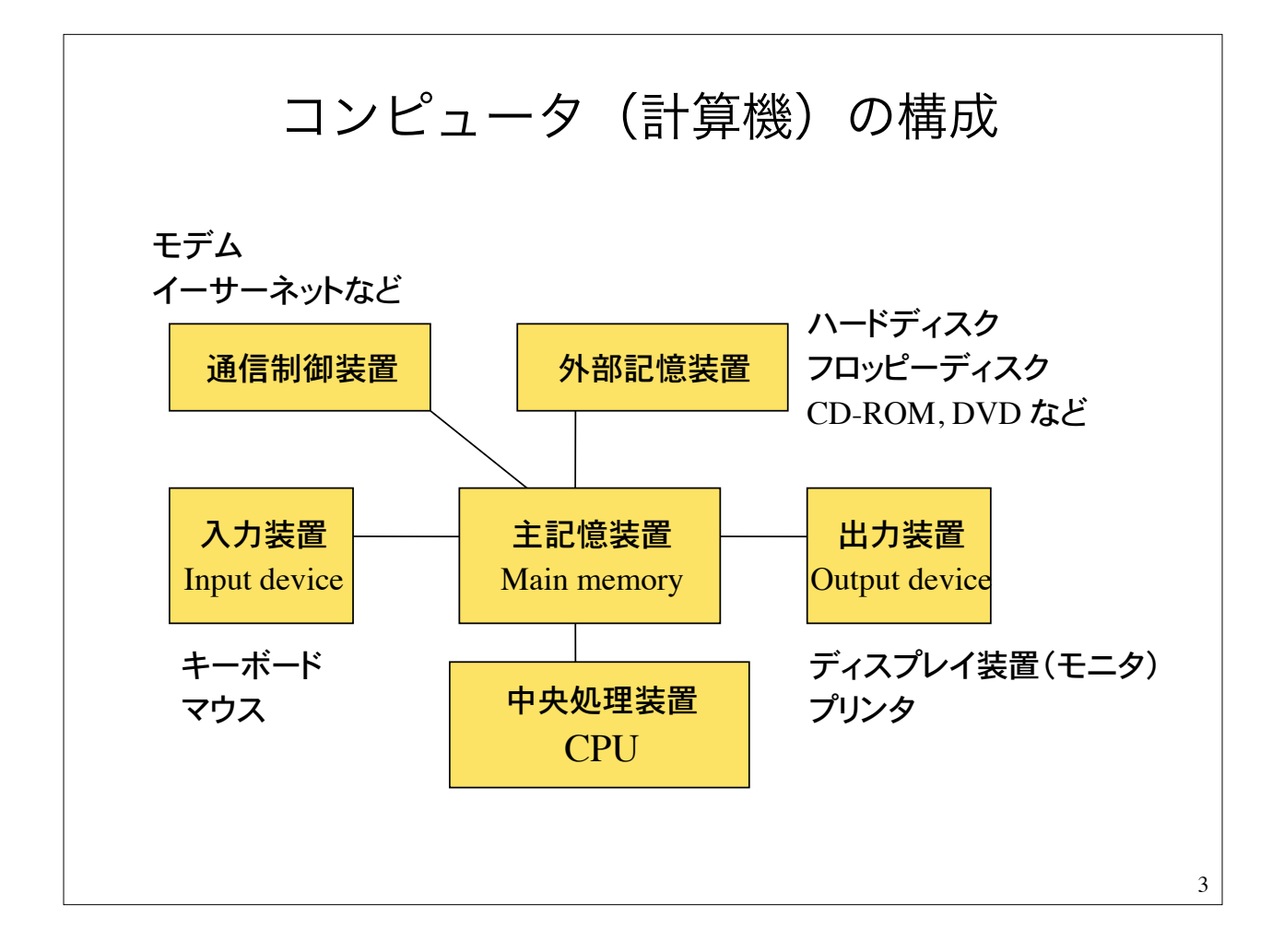

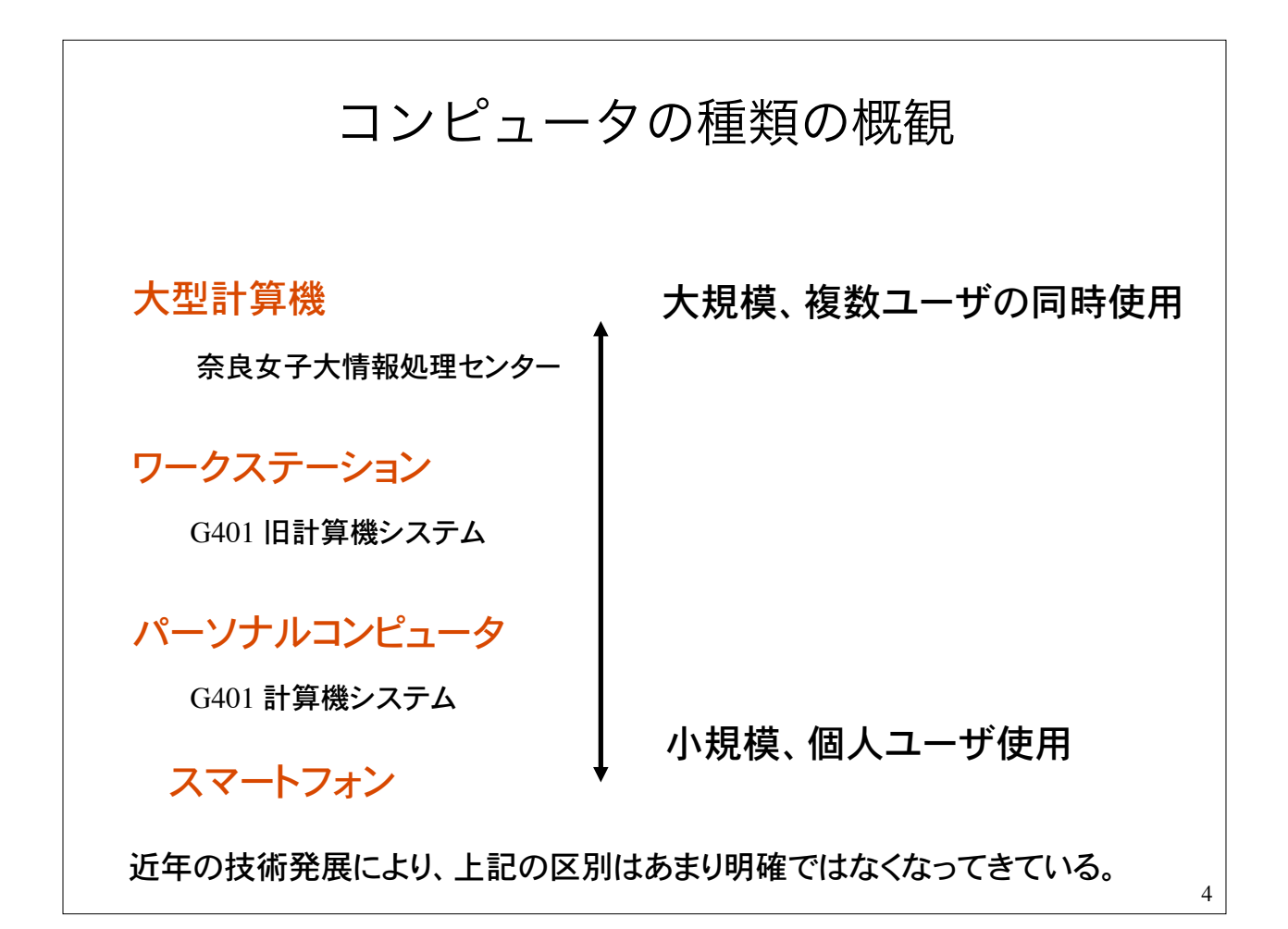

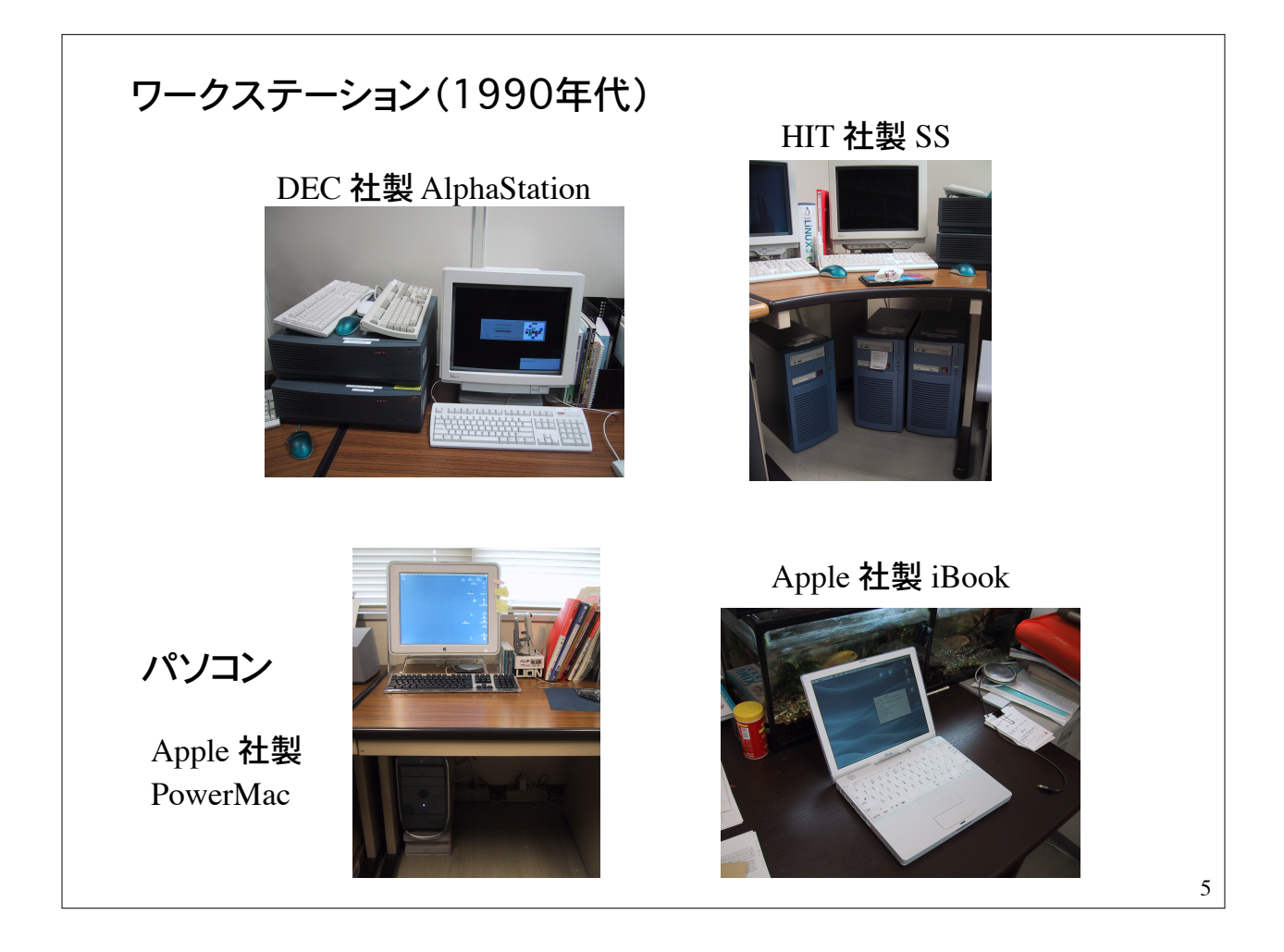

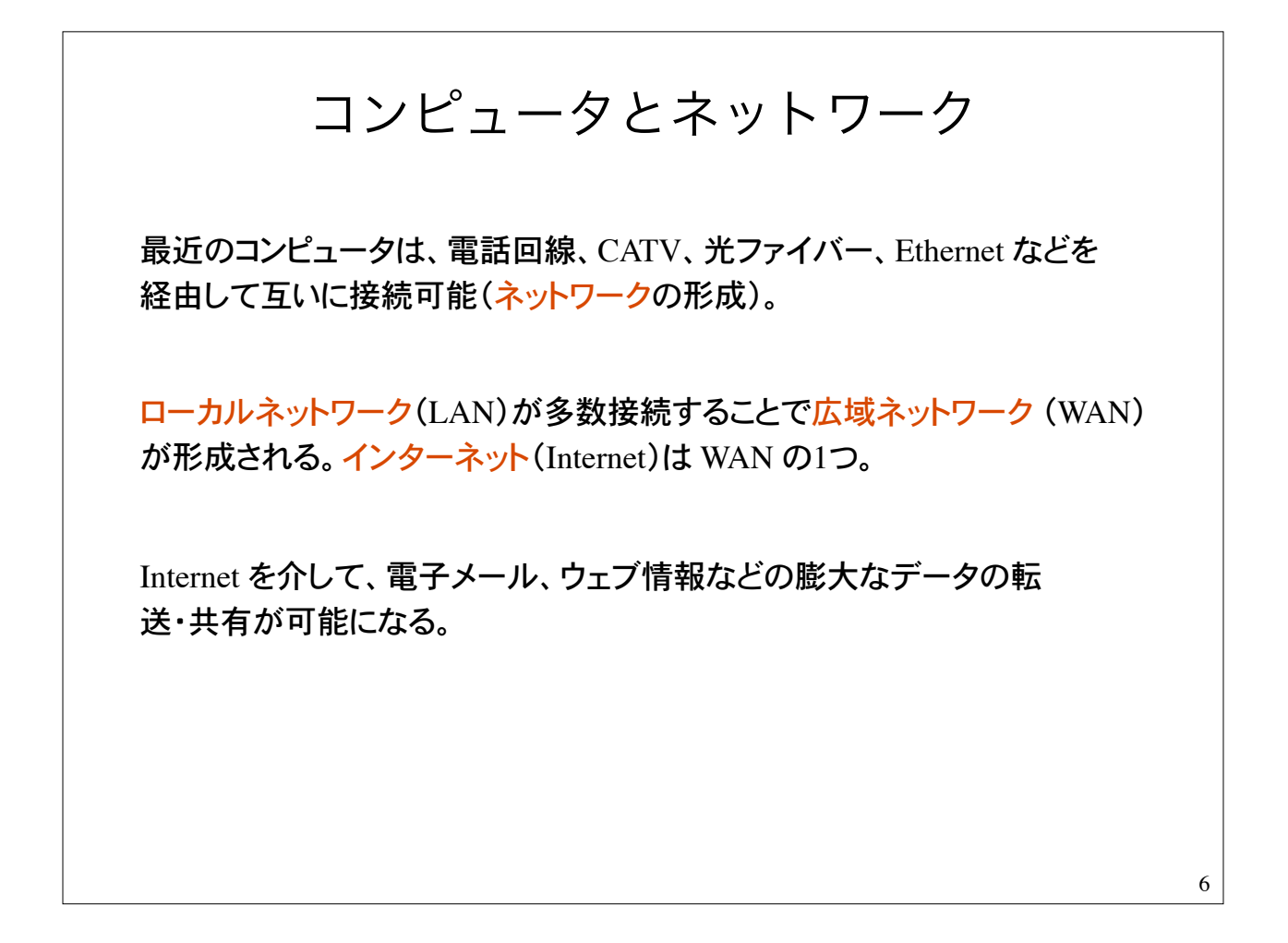

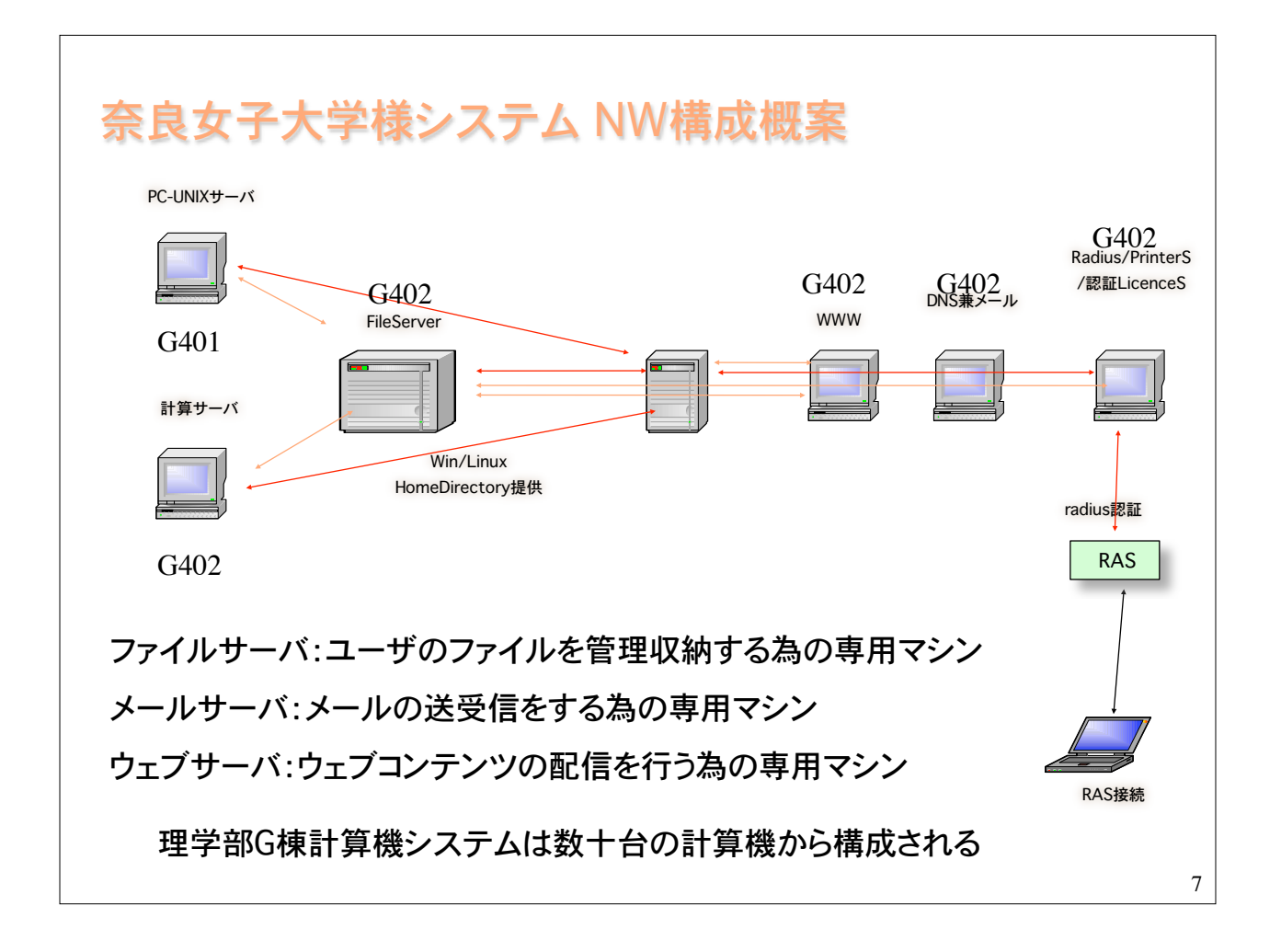

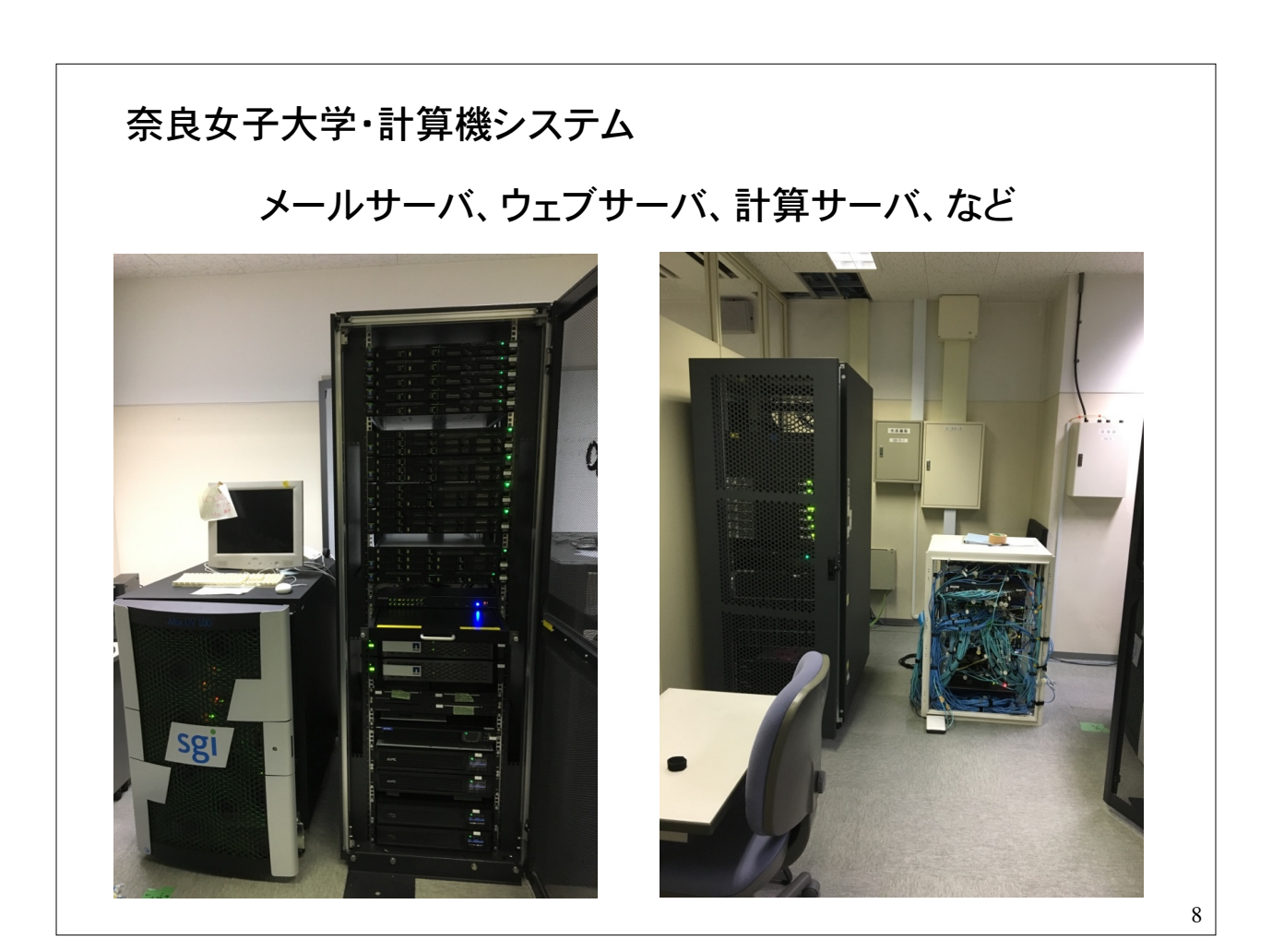

## ハードウェアとソフトウェア

計算機の物理的な装置をハードウェア(hardware)という

Apple 社製 MacBook Pro などはハードウェアの固有名詞

ハードウェアの動作を利用して実際の処理を行うプログラムのことを ソフトウェア(software)という

マイクロソフト社製の Word, Excel などのアプリケーションソフト

ソフトウェアの中でも、アプリの実行を手助けするものとして基本ソフトウェアがあ る。基本ソフトウェアはオペレーションシステム(Operation System)とも呼ばれる。

Windows 8, 10 , MacOS X, Linux, iOS, Android など

# OS の種類

ワークステーションでは UNIX という OS が一般的

UNIX では複数ユーザの利用を前提としており、個人ファイルの保 護、プログラム実行時のプロセス管理がしっかりしている。

UNIX にもいくつかの種類(系列)がある。Linux はその1つ。

パソコンの OS としては

Windows 8, 10, macOS などがある。

スマートフォン(ほとんどパソコン)のOSとしては、

Android, iOS などがある。

## プログラムとは?

#### プログラム=コンピュータへの指令書

コンピュータに、こういう手順に従って、こういう動作をせよ、という指令書 がプログラムである。

1つの結果を得るにも、一般に幾通りもの方法がある。 プログラムで用いる方法(計算手順)のことをアルゴリズムという。

アルゴリズムをコンピュータで実行可能な命令の集合として記述すること をプログラミングという。命令の列をプログラムという。

## プログラミング言語

コンピュータが直接理解できる命令(instruction)を機械語 (machine language)という。

機械語は 0 と 1 の列、すなわちビット列 (bit)、で表現され、人間には取り 扱いが非常に困難。

ビット列:2 進法で表現される 0 と 1 の列。

4 ビット列の例:

0000, 0001, 0010, 0011, 0100, 0101, 0110, 0111, 1000, .... 1111

2 の 4 乗= 16 通りの表現が可能

12

## 機械語の表現

通常、ビット列は 8 ビットを単位として 16 進法で表す。8 ビットの単位を 1 バイト (byte) と呼ぶ。

1バイトは、00000000, 00000001, ... 11111111 までの 256 通りを表現

機械語は通常、0, 1, 2, ..., 9, A, B, C, D, E, F の 16 個の記号を用いた 16 進数で表現する。

 $00, 01, 02, 03, \ldots, 09, 0A, 0B, 0C, 0D, 0E, 0F$ 10, 11, 12, 13, ..., 19, 1A, 1B, 1C, 1D, 1E, 1F F0, F1, F2, F3, ..., F9, FA, FB, FC, FD, FE, FF

高級言語 機械語は人間にとって取り扱いにくい。そこで、人間が理解しやすいプログラ ミング言語として高水準(高級)言語が考案されている。 FORTRAN, BASIC, COBOL, Pascal, C, C++, Java など。 FORTRAN: 古くから科学技術計算の分野で使用 COBOL:�事務処理系で広く使われている BASIC: 入門用プログラミング言語 Pascal: 教育用言語として開発 C:�1972年代、アメリカベル研究所で開発 Java:インターネット時代の仮想計算機上の言語 Python:汎用プログラミング言語

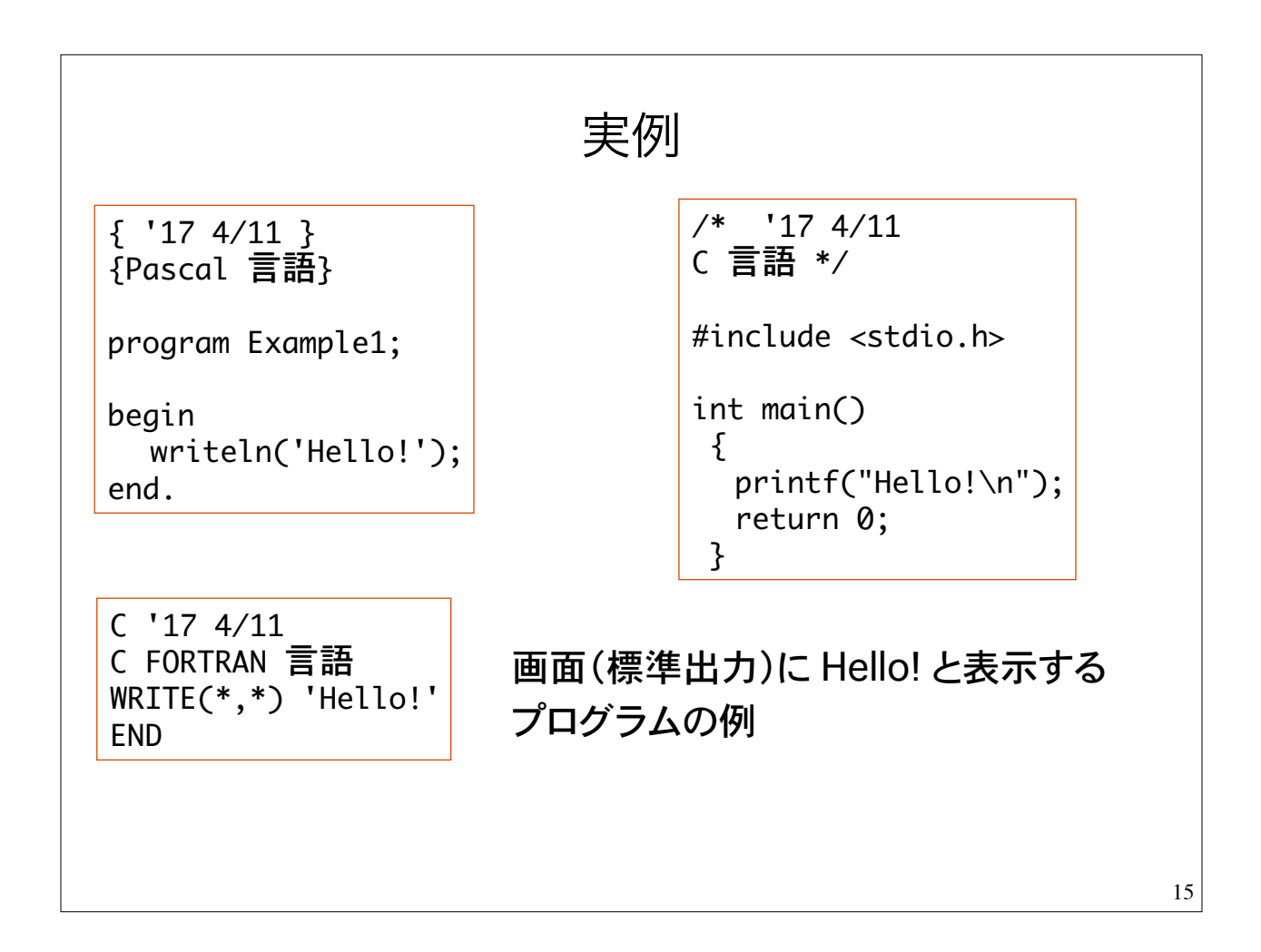

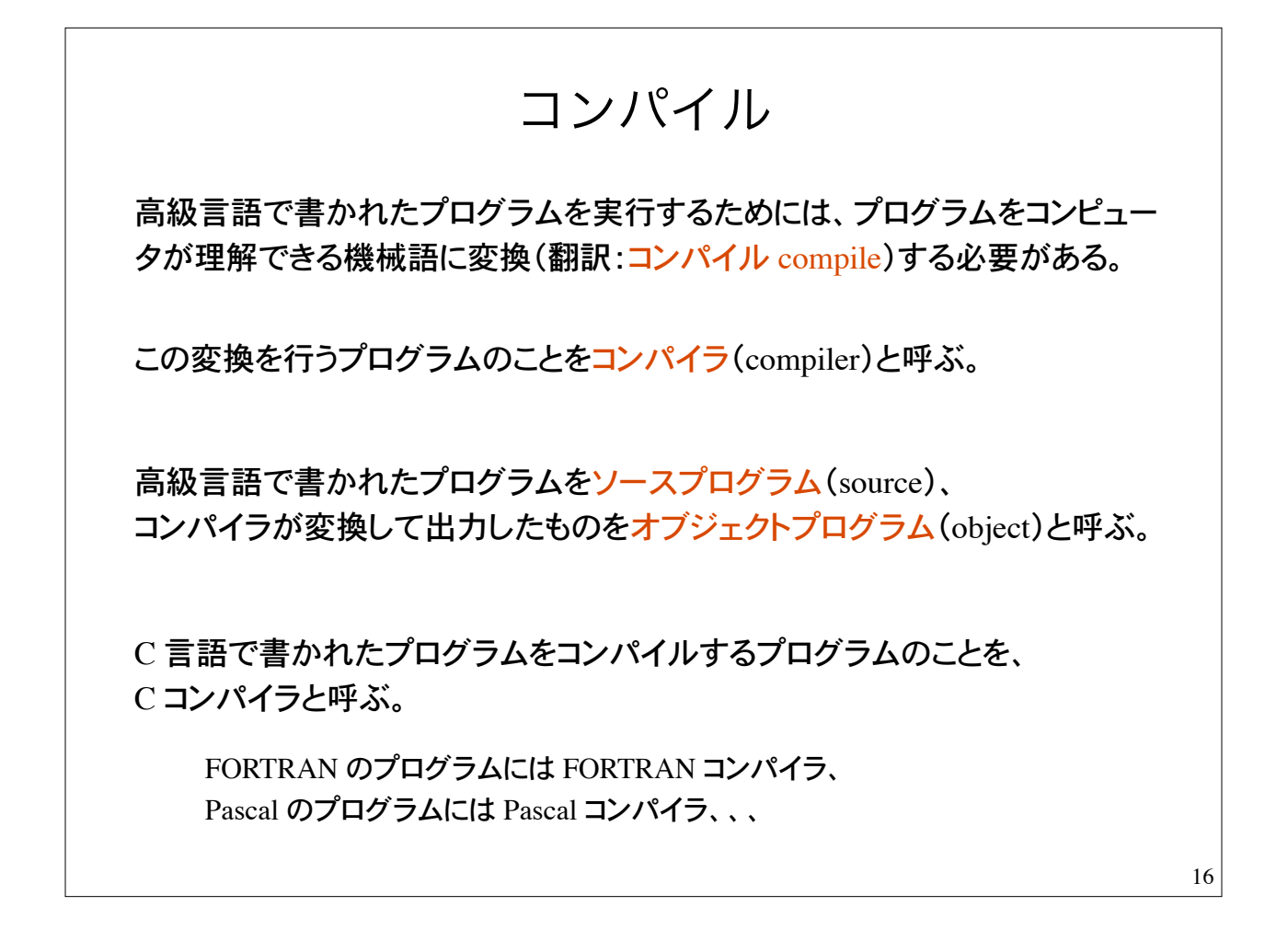

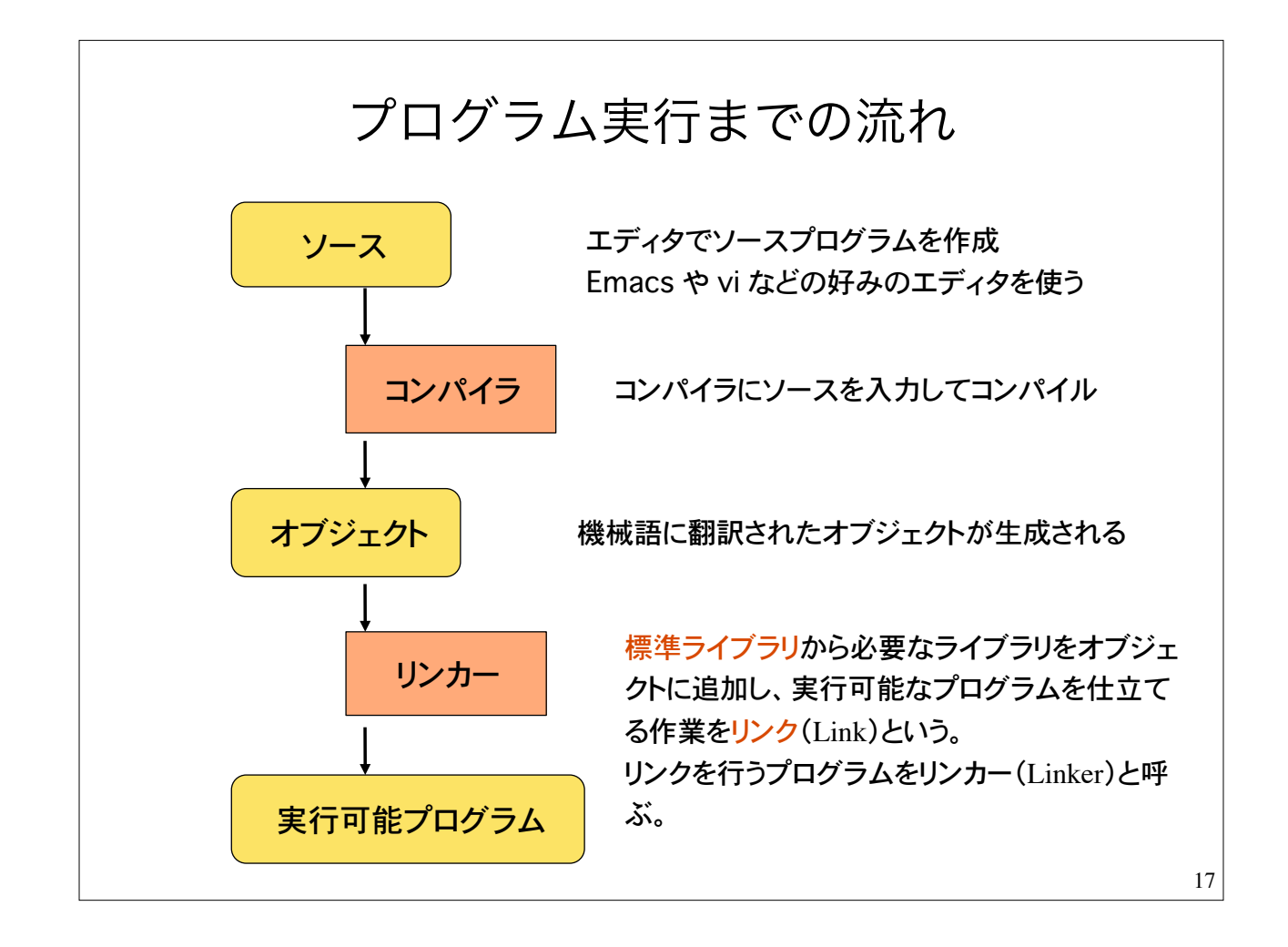

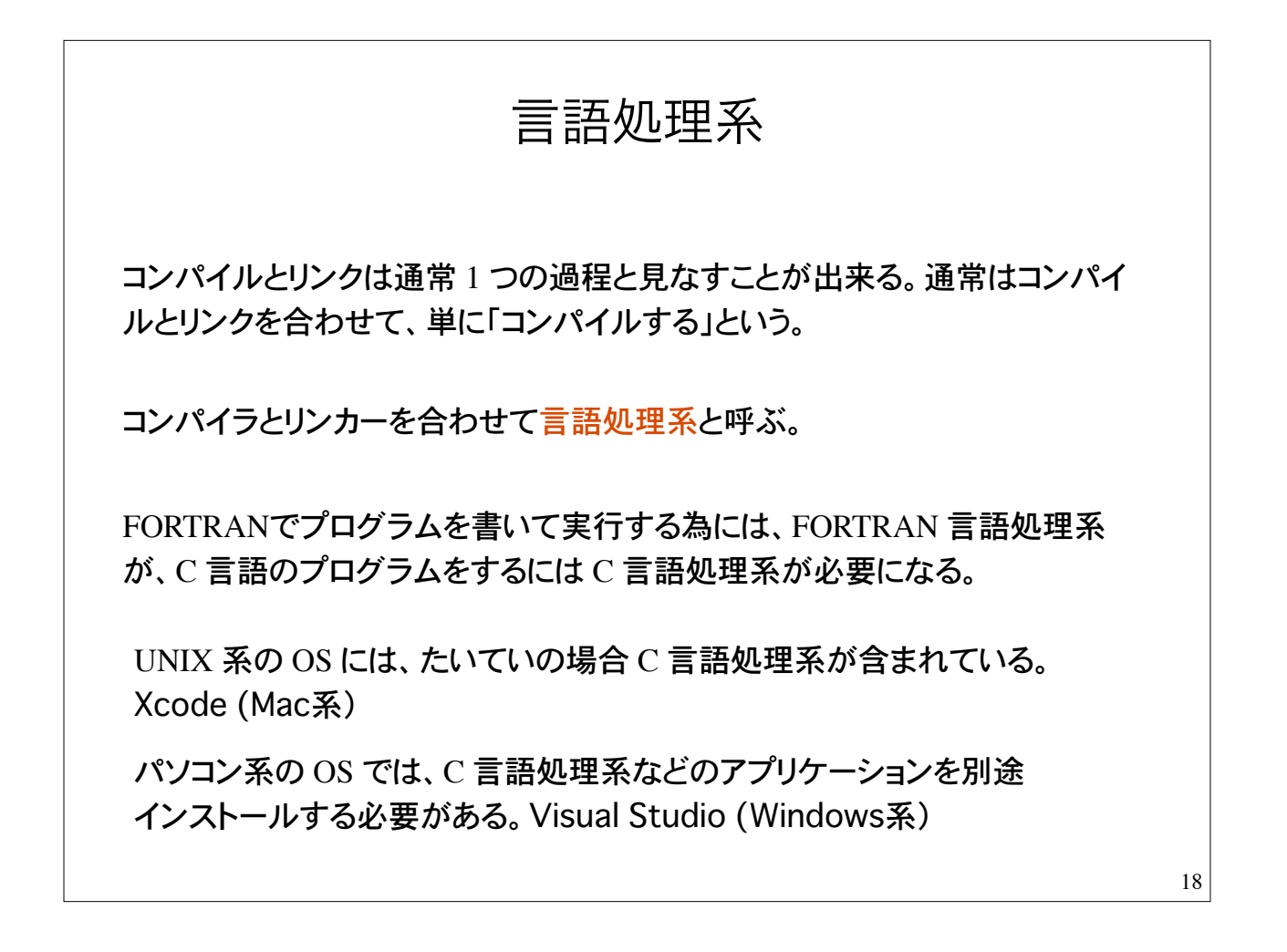

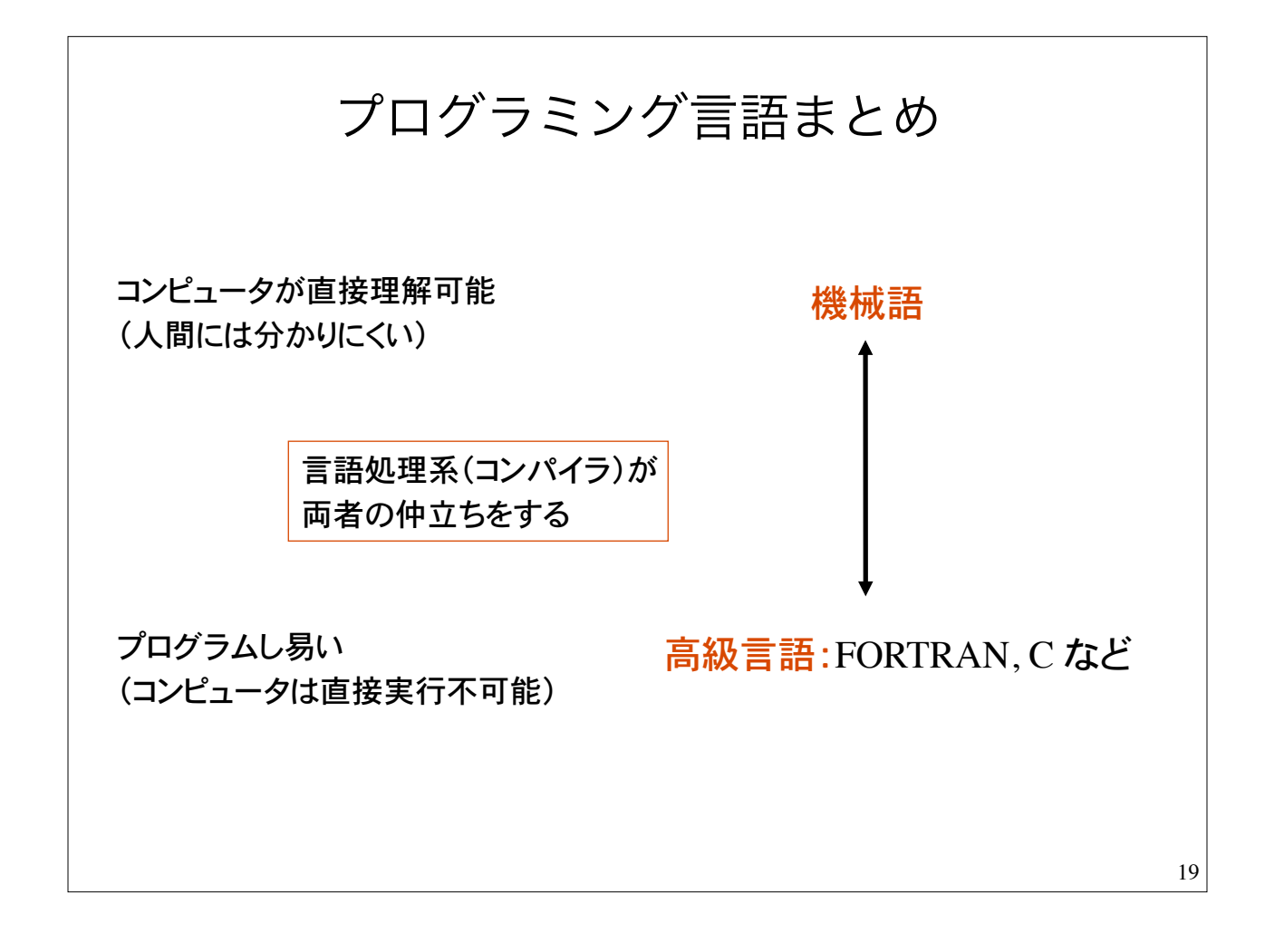

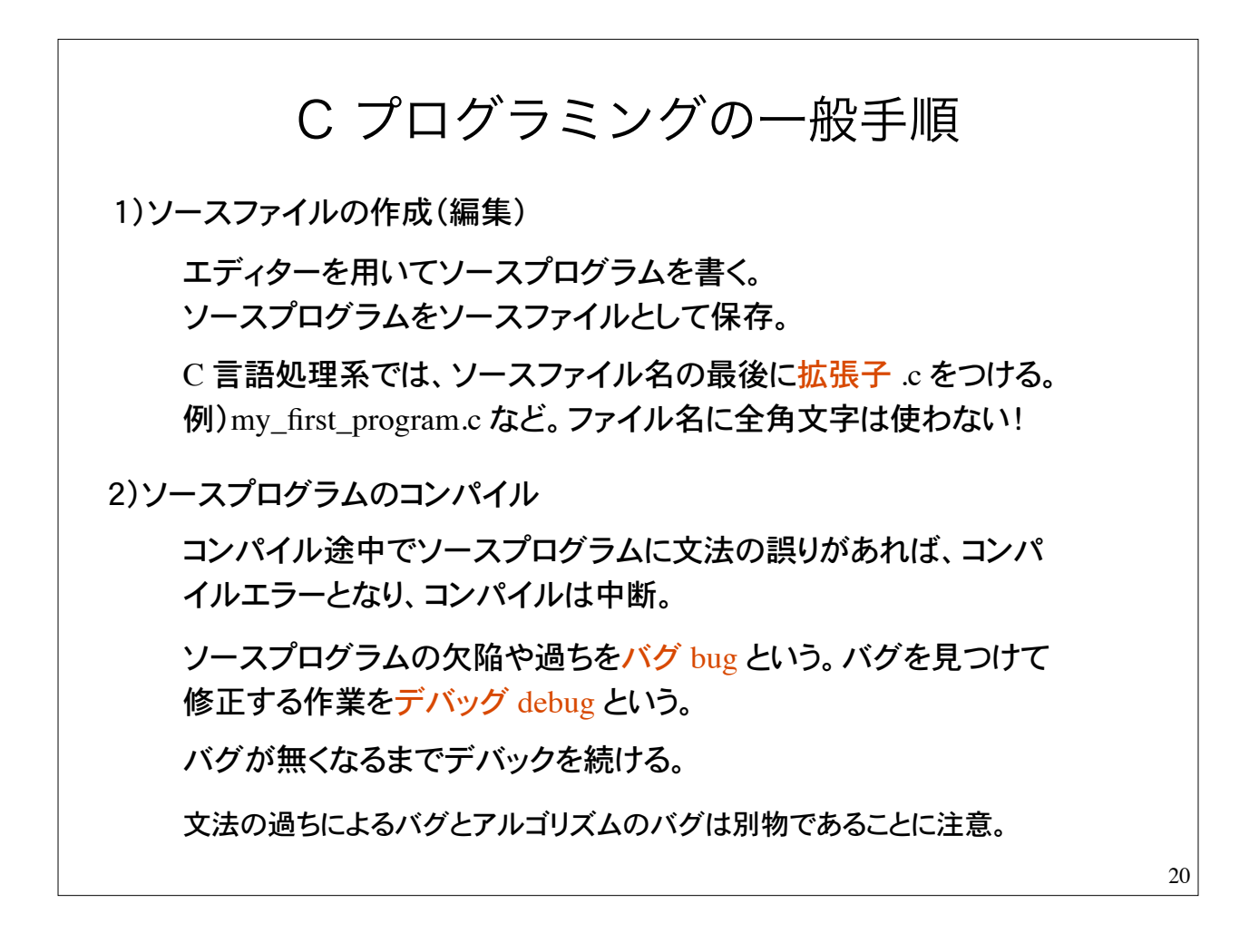

### 初めてのC言語 1)ソースプログラムの作成 /\* はじめてのプログラム \*/  $#include$   $\leq$   $\leq$  int main(void)  $\{$ printf("Hello!\n"); return 0:  $\mathcal{F}$ /\* と \*/ で囲まれた部分はコメント 文になる。コンパイラに無視され る。注釈文とも言う。 エディタでプログラムを書き、sample.c というファイル名で保存 この部分は、C 言語のプログラムの (とりあえず)決まり切った型。 記号の読み方: / スラッシュ, \* アスタリスク, # シャープ, \ バックスラッシュ " ダブルクォーテーション, ; セミコロン, { } 中カッコ

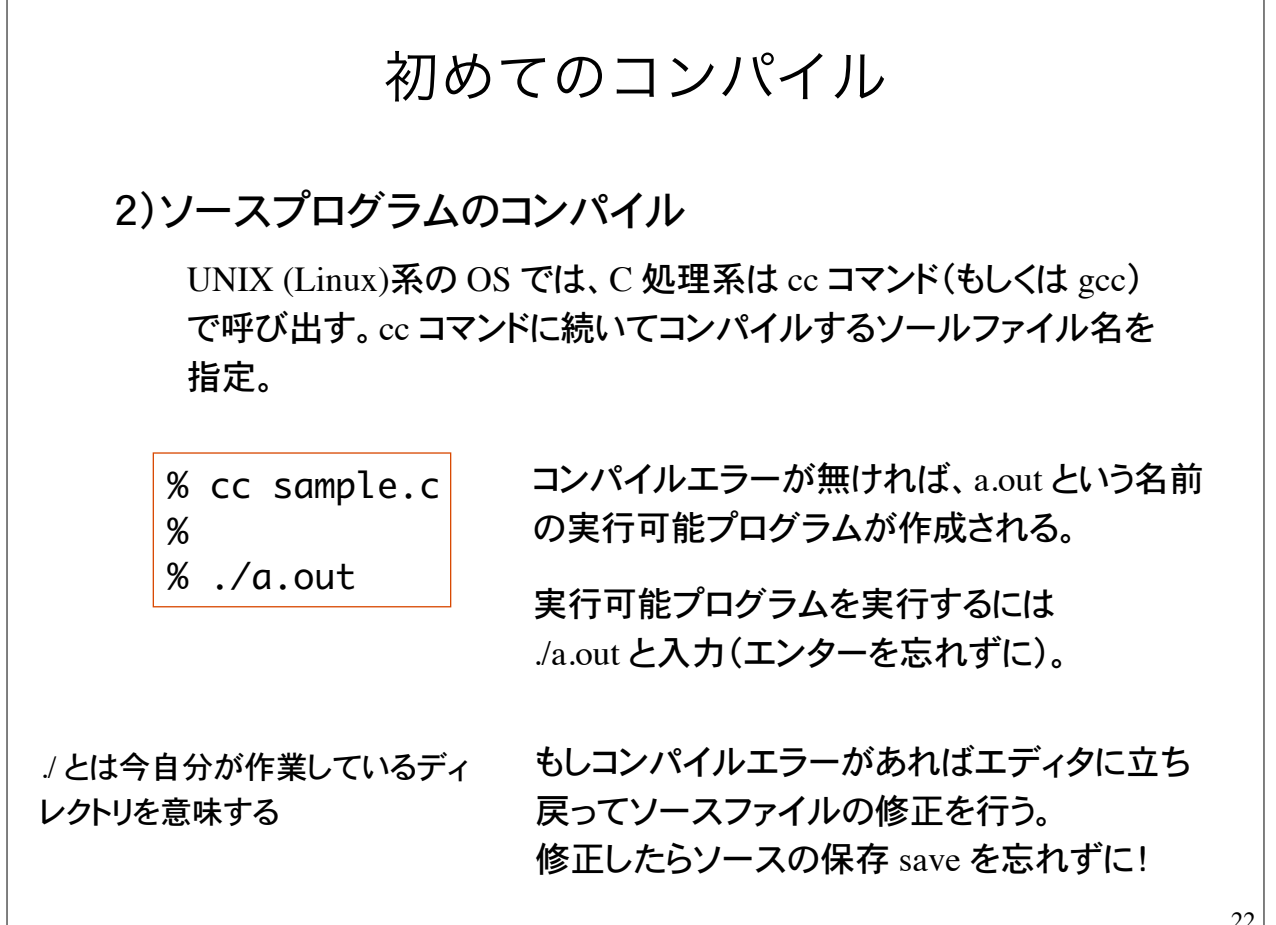

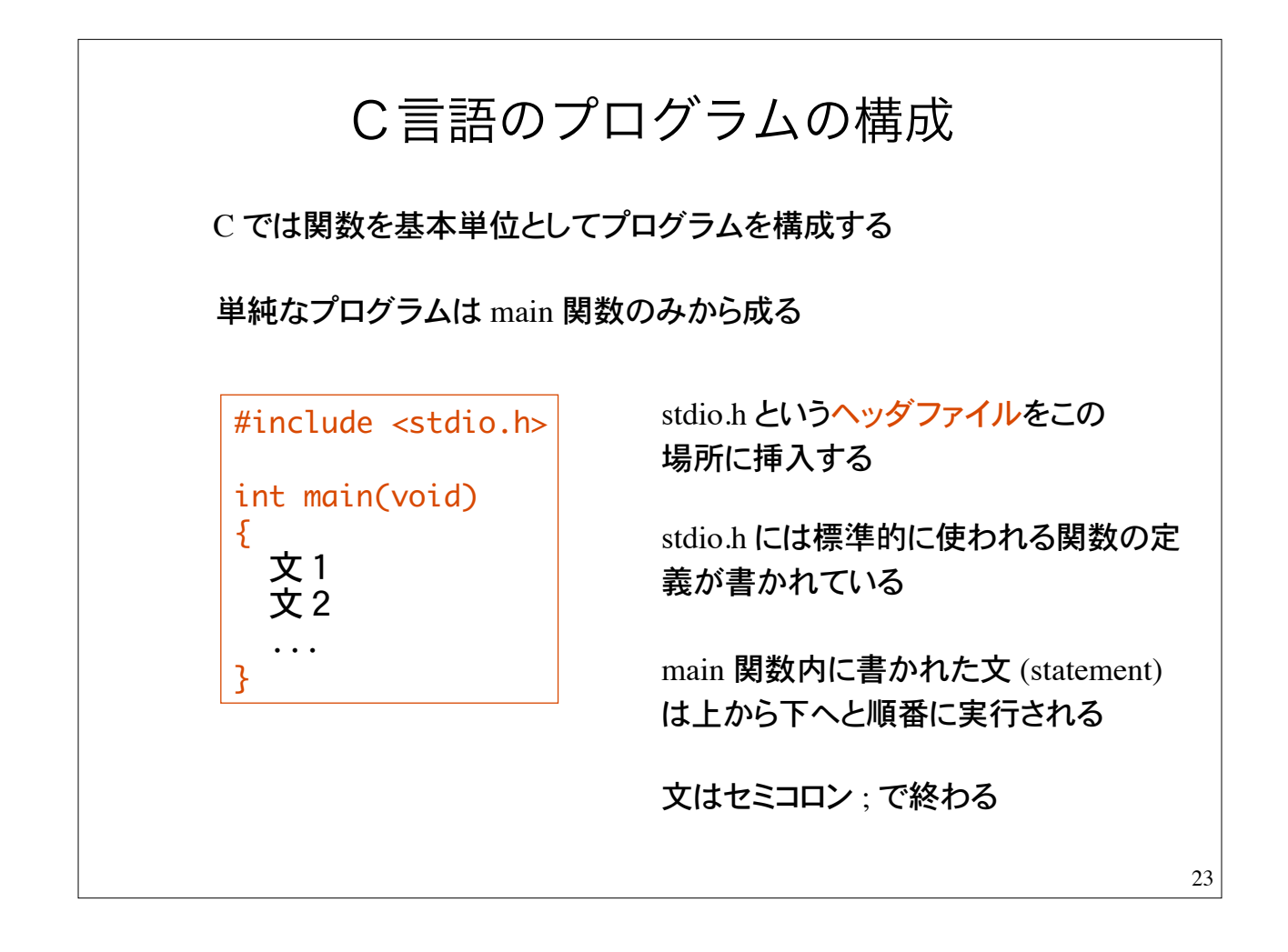

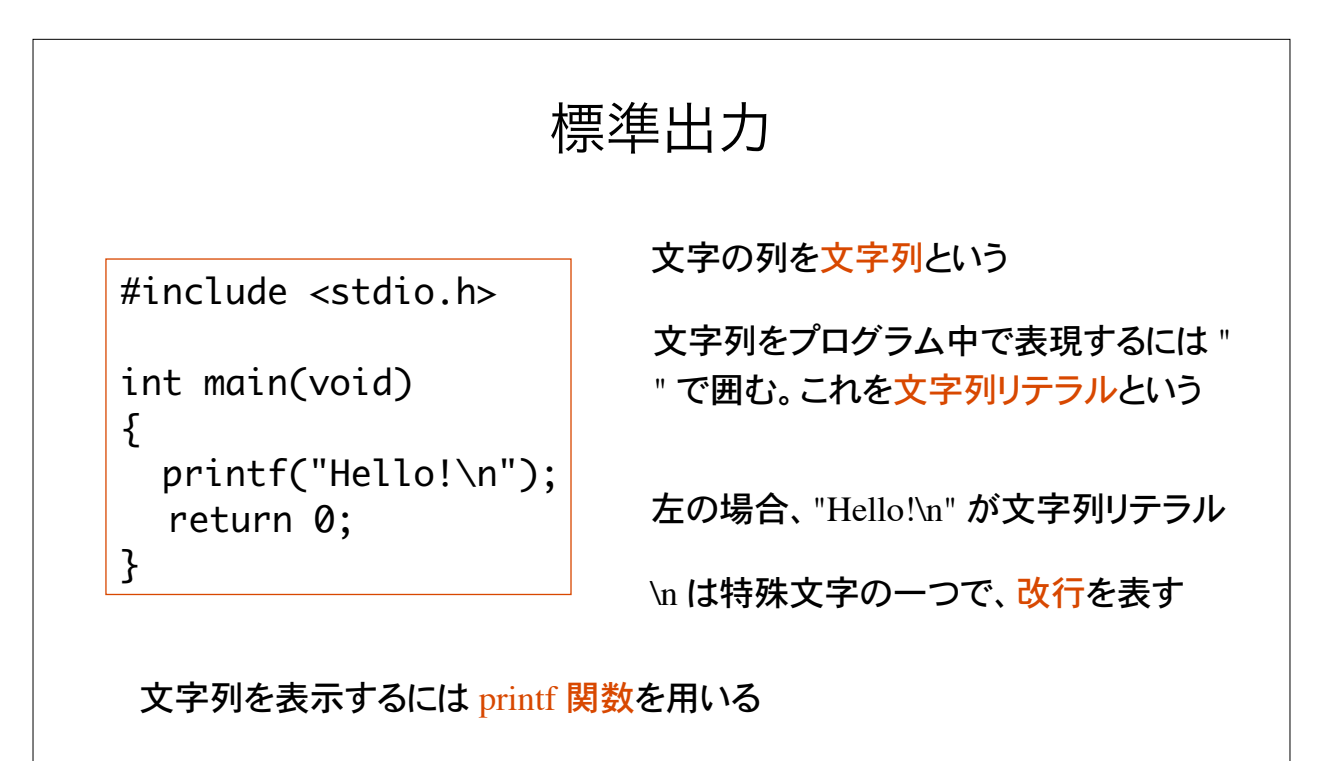

printf 関数に文字列リテラルを引き渡すと、文字列が標準出力(画面) に表示される。printf 関数は標準ライブラリ関数の一つ。ヘッダファイル stdio.h で定義されている

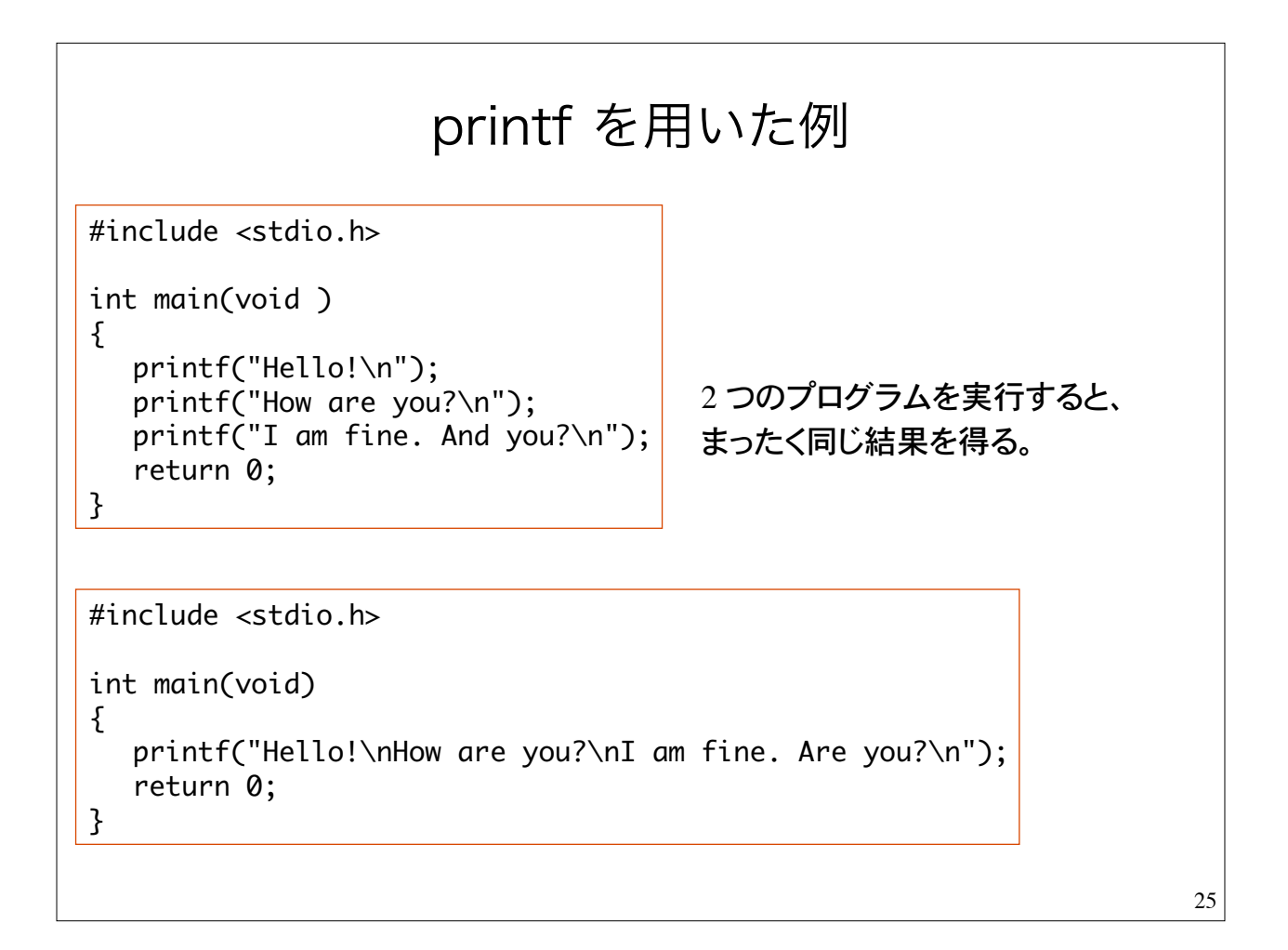

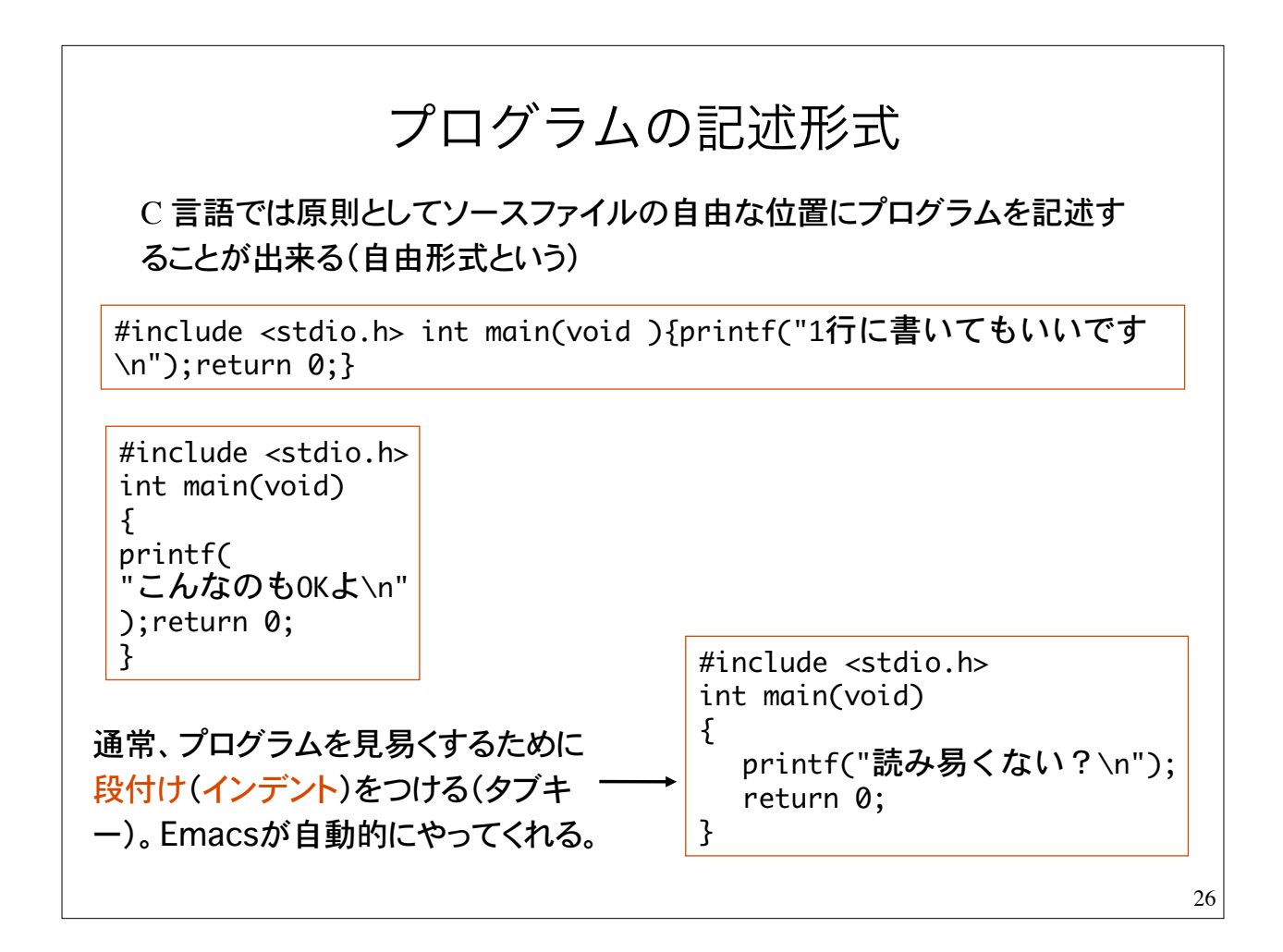

特殊文字について \n:改行 \' : シングルクォーテーション ' \":ダブルクォーテーション " \?:疑問符 ? \a:警報文字(alert) 問題: 1)標準出力に自分の氏名を表示するプログラムを作れ。 3)printf の後のセミコロンが抜けているとどうなるか確認せよ。 4)#include <stdio.h> の行をコメントアウトするとどうなるか? プログラムの一部分を /\* \*/ で囲ってコメント文にすることをコメント アウトという。 2)特殊文字を含む文字列リテラルを表示するプログラムを作れ。 27

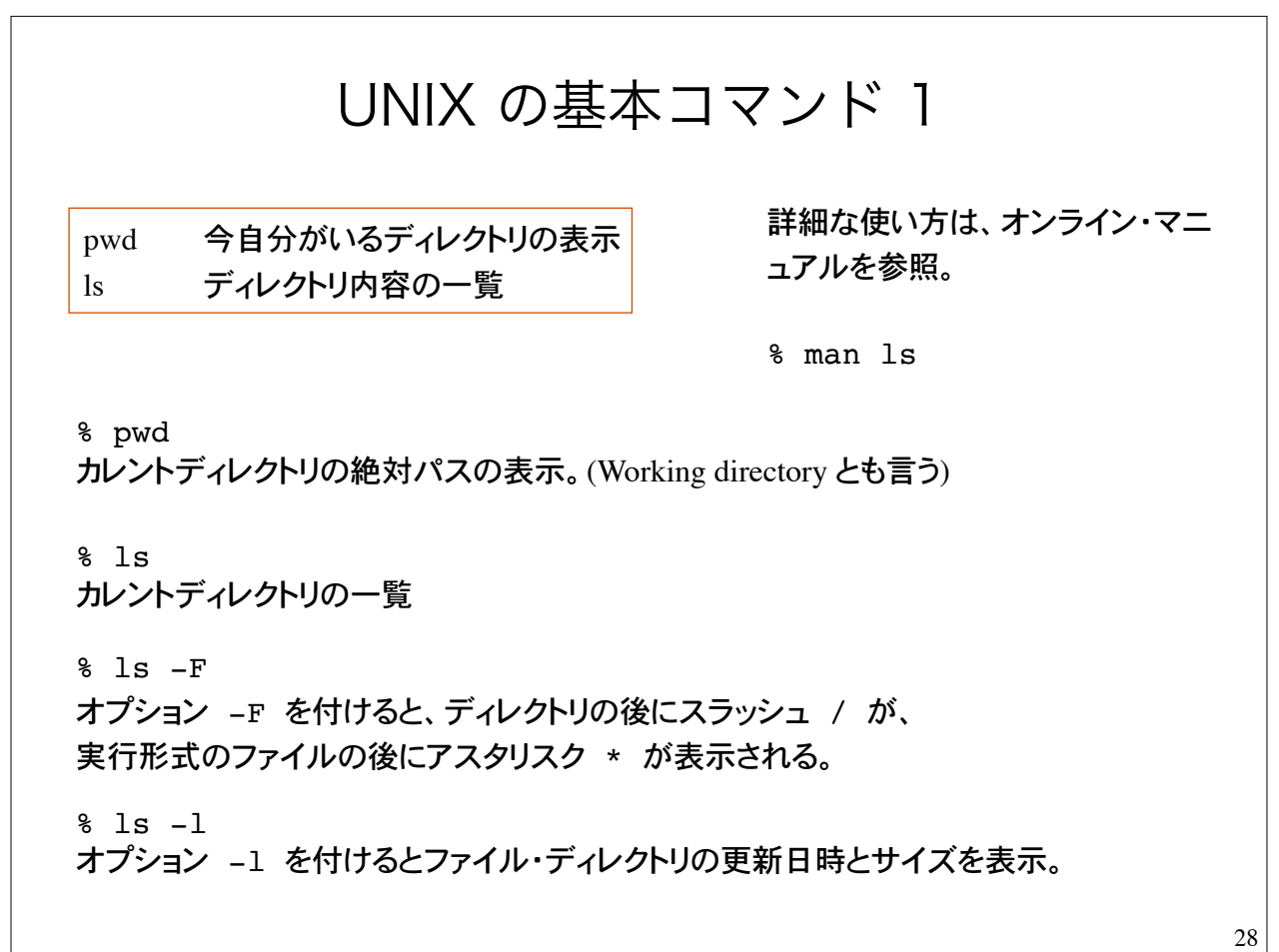

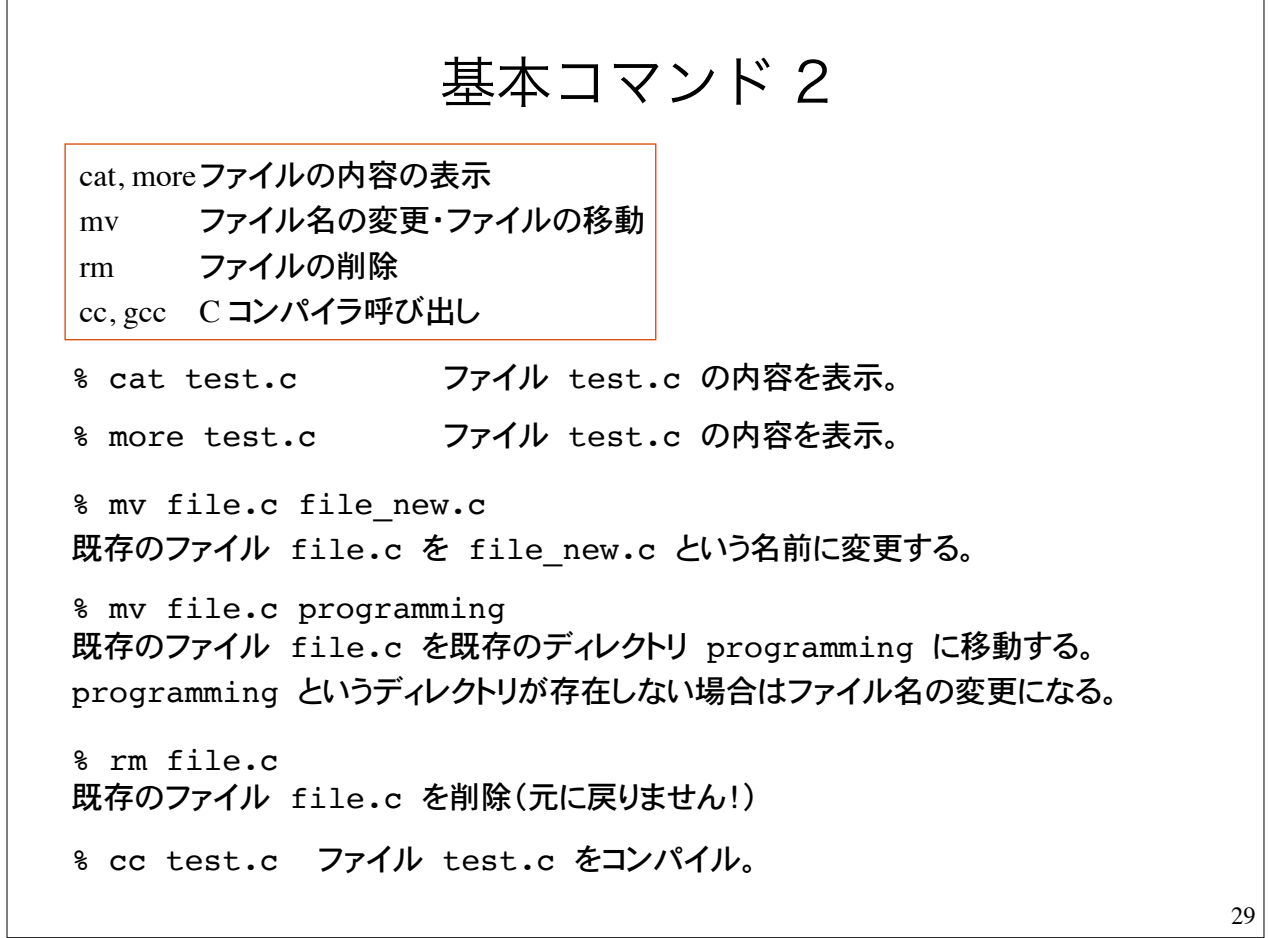

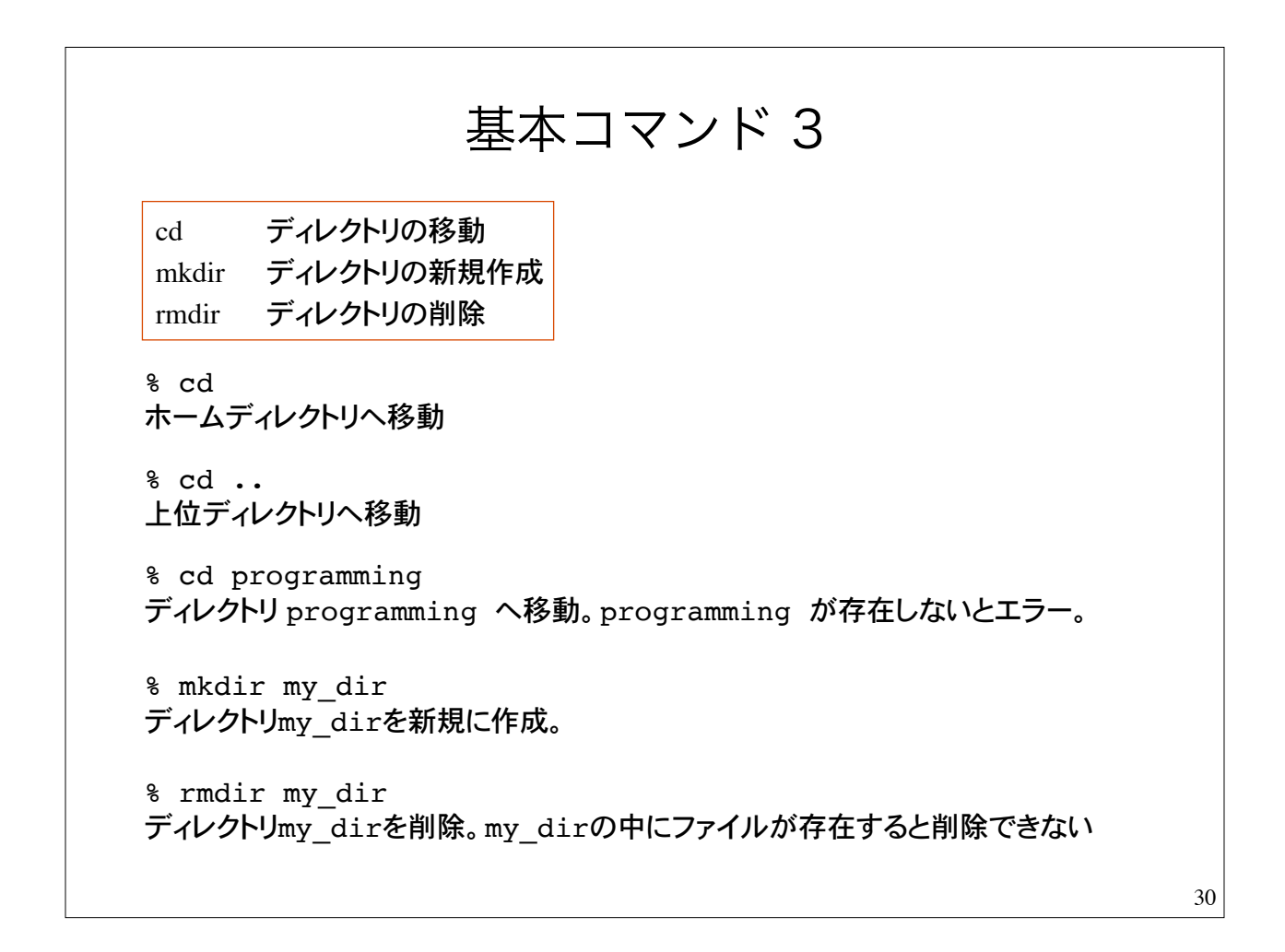